## **FY19 EMIS Alliance: Troubleshooting CTE Reports**

## **You are welcome to use or share the instructional content listed in the table below**

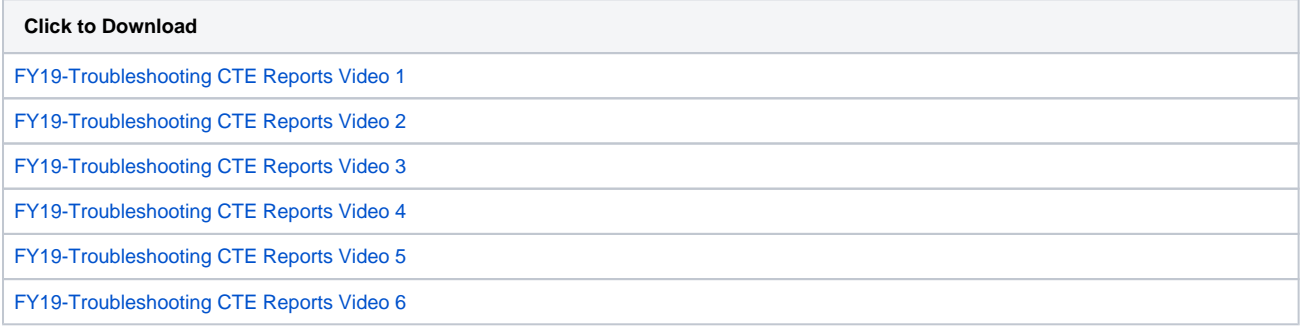